3ª PROVA DE FUNDAMENTOS DE PROGRAMAÇÃO - Curso: Engenharia de Computação

#### Data: 1 de dezembro de 2015 **Horário limite: 11:40**

Resolva as questões abaixo identificando-as claramente na folha de respostas. Mantenha o silêncio na sala (mantendo desligado aparelhos eletrônicos). A interpretação das questões faz parte da prova.

## Perguntas comuns e suas respostas:

- P: Tenho uma dúvida na questão tal. R: A compreensão do enunciado faz parte da prova.
- $\bullet$  P: O que será corrigido?

 $R: A$  lógica, a criatividade, a sintaxe, o uso correto dos comandos e dos tipos, os nomes das variáveis, a indentação, uso equilibrado de comentários no código e, evidentemente, a clareza. Nesta prova, você deverá sobretudo escrever códigos modulares, usando corretamente funções e/ou procedimentos, conforme o caso, além de uso correto de variáveis locais ou globais e a passagem de parâmetros por referência ou por valor. Finalmente, sua solução deve fazer uso correto da estrutura de vetores.

- $\bullet$  P: Posso fazer a lápis? R: Não. A prova deverá ser feita a caneta.
- P: Posso responder na folha de questões? R: Não. A prova deverá ser respondida na folha de resposta.

(50 pontos) 1) Robˆo Colecionador (Maratona 2010, 1<sup>a</sup> Fase Brasil): Um dos esportes favoritos na Robolândia é o Rali dos Robôs. Este rali é praticado em uma arena retangular gigante de N linhas por M colunas de células quadradas. Algumas das células estão vazias, algumas contêm figurinhas da Copa (muito apreciadas pelas inteligências artificiais da Robolândia) e algumas são ocupadas por pilastras que sustentam o teto da arena. Em seu percurso os robôs podem ocupar qualquer célula da arena, exceto as que contém pilastras, que bloqueiam o seu movimento. O percurso do robô na arena durante o rali é determinado por uma sequência de instruções. Cada instrução é representada por um dos seguintes caracteres: 'D', 'E' e 'F', significando, respectivamente, "gire 90 graus para a direita", "gire 90 graus para a esquerda" e "ande uma célula para a frente". O robô começa o rali em uma posição inicial na arena e segue fielmente a sequência de instruções dada (afinal, eles são robôs!). Sempre que o robô ocupa uma célula que contém uma figurinha da Copa ele a coleta. As figurinhas da Copa não são repostas, ou seja, cada figurinha pode ser coletada uma ´unica vez. Quando um robˆo tenta andar para uma c´elula onde existe uma pilastra ele patina, permanecendo na célula onde estava, com a mesma orientação. O mesmo também acontece quando um robô tenta sair da arena. Dados o mapa da arena, descrevendo a posição de pilastras e figurinhas, e a sequência de instruções de um robô, você deve escrever um programa para determinar o número de figurinhas coletadas pelo robô.

Entrada: A entrada contém vários casos de teste. A primeira linha de um caso de teste contém três números inteiros N, M e S ( $1 \le N, M \le 100, 1 \le S \le 5 \times 10^4$ ), separados por espaços em branco, indicando respectivamente o número de linhas e o número de colunas da arena e o número de instruções para o robô. Cada uma das N linhas seguintes da entrada descreve uma linha de células da arena e contém uma cadeia com M caracteres. A primeira linha que aparece na descrição da arena é a que está mais ao Norte; a primeira coluna que aparece na descrição de uma linha de células da arena é a que está mais a Oeste.

Cada célula da arena pode conter um dos seguintes caracteres:

 $\ddots$  — célula normal;

 $\cdot^*$  — célula que contém uma figurinha da Copa;

 $\ddot{u}$  — célula que contém uma pilastra;

'N', 'S', 'L', 'O' — célula onde o robô inicia o percurso (única na arena). A letra representa a orientação inicial do robô (Norte, Sul, Leste e Oeste, respectivamente).

A ultima linha da entrada contém uma sequência de S caracteres dentre 'D', 'E' e 'F', representando as instruções do robô. O último caso de teste é seguido por uma linha que contém apenas três números zero separados por um espaço em branco.

Saída: Para cada rali descrito na entrada seu programa deve imprimir uma única linha contendo um único inteiro, indicando o número de figurinhas que o robô colecionou durante o rali.

# Exemplo de Entrada e Saída

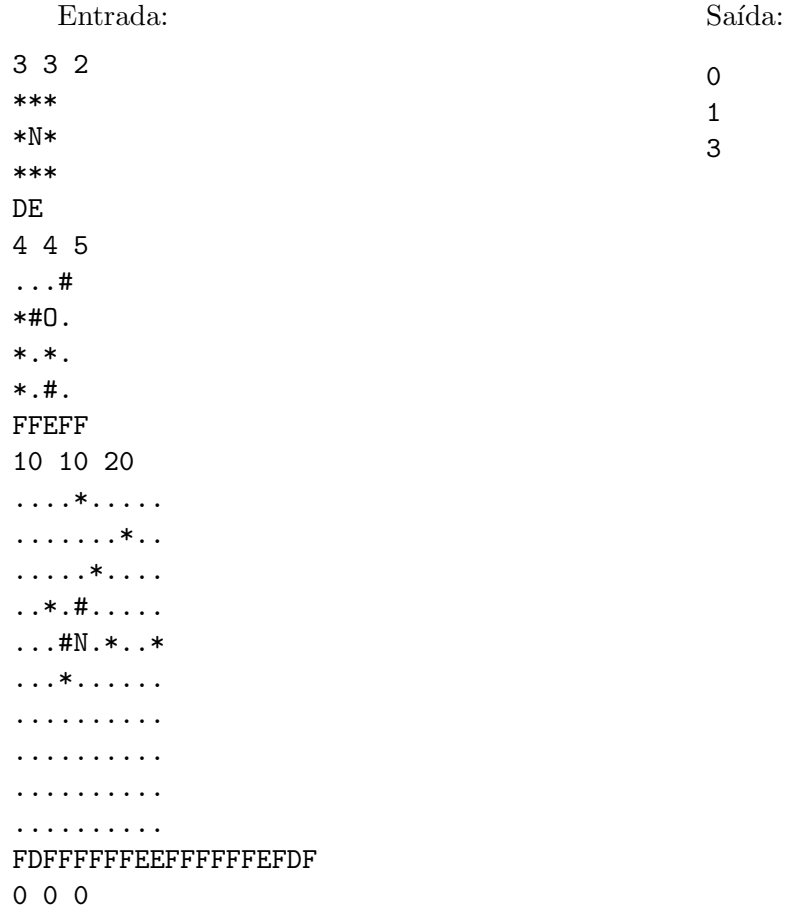

(50 pontos) 2) O objetivo deste exercício é simular o comportamento de formigas sobre um graveto. Suponha um graveto unidimensional de tamanho N no qual há  $X(X \leq N)$  formigas. A cada período, as formigas movem-se uma posição adiante, na direção para a qual estão voltadas, ou, caso colidam com outra formiga, mudam de direção. Quando chegam a uma das extremidades do graveto, caem e desaparecem. A simulação possui as seguintes regras:

- Duas formigas não podem ocupar a mesma posição no graveto;
- $\bullet$  Um período consiste de X unidades de tempo, onde X é o número de formigas;
- As formigas n˜ao se movem todas ao mesmo tempo, elas se organizam para que a cada unidade de tempo apenas uma formiga se mova. A primeira formiga que se move é sempre a que está mais próxima do início do graveto (lado esquerdo), e assim sucessivamente, até a última, que é a formiga que está mais pr´oximo do fim do graveto (lado direito);
- Quando todas as formigas se moveram, um período termina e começa outro;
- A cada unidade de tempo, uma formiga tem duas opções de movimento:
	- $-$  Caso o espaço em frente esteja vazio, move-se uma posição adiante, lembrando que, quando atinge a extremidade do graveto, a formiga "cai";
	- $-$  Caso encontre outra formiga na posição para a qual iria se mover, inverte a sua direção mas não muda de posição no graveto.

A simulação termina quando não há mais formigas no graveto.

O programa deve imprimir a posição e direção de cada formiga a cada período (não a cada unidade de tempo), e ao final, imprimir quantos períodos passaram até que a última formiga tenha caído do graveto.

#### Entrada

A entrada contém um único caso de teste. A primeira linha da entrada contém dois inteiros N, X ( $0 \le N$  $\leq 105$ ,  $0 \leq X \leq 104$ ), indicando respectivamente o número de posições do graveto e o número de formigas que estão no graveto no início da simulação. As X linhas seguintes contém, cada uma, dois inteiros A e D, onde A indica a posição inicial de uma formiga  $(0 \le A \le 105)$  e D é um inteiro representando a direção inicial daquela formiga ( $D \in -1, 1$ ). Convencionaremos que 1 indica que a formiga se move para a direita e -1 indica que a formiga se move para a esquerda.

#### Saída

A saída deve ser constituída de uma linha para cada período da simulação (e não para cada unidade de tempo). Uma linha mostra o estado do graveto ao final de cada período, isto é, a posição de todas as formigas no graveto. As formigas devem ser representadas pelos s´ımbolos "<" e ">", respectivamente indicando que a formiga está se movendo para a esquerda ou para a direita. As posições do graveto que não tem formigas devem mostrar um "...". Ao término da simulação, deve ser impresso um número inteiro mostrando o número de períodos simulados.

### Exemplo de Entrada e Saída

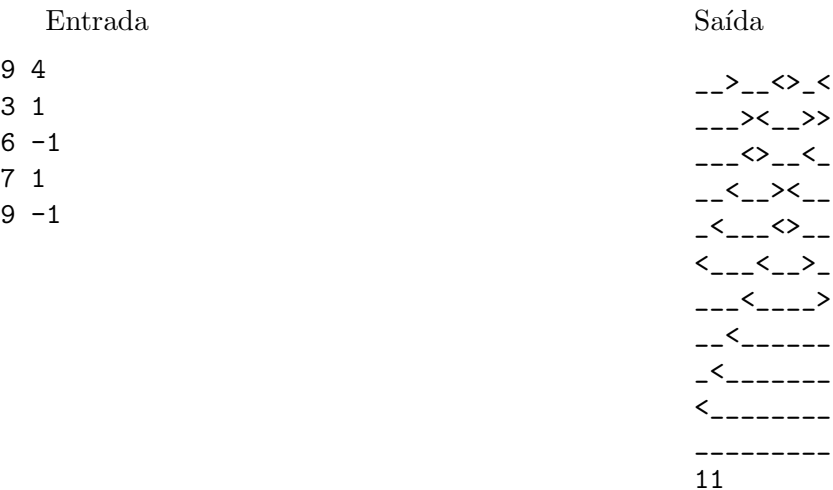